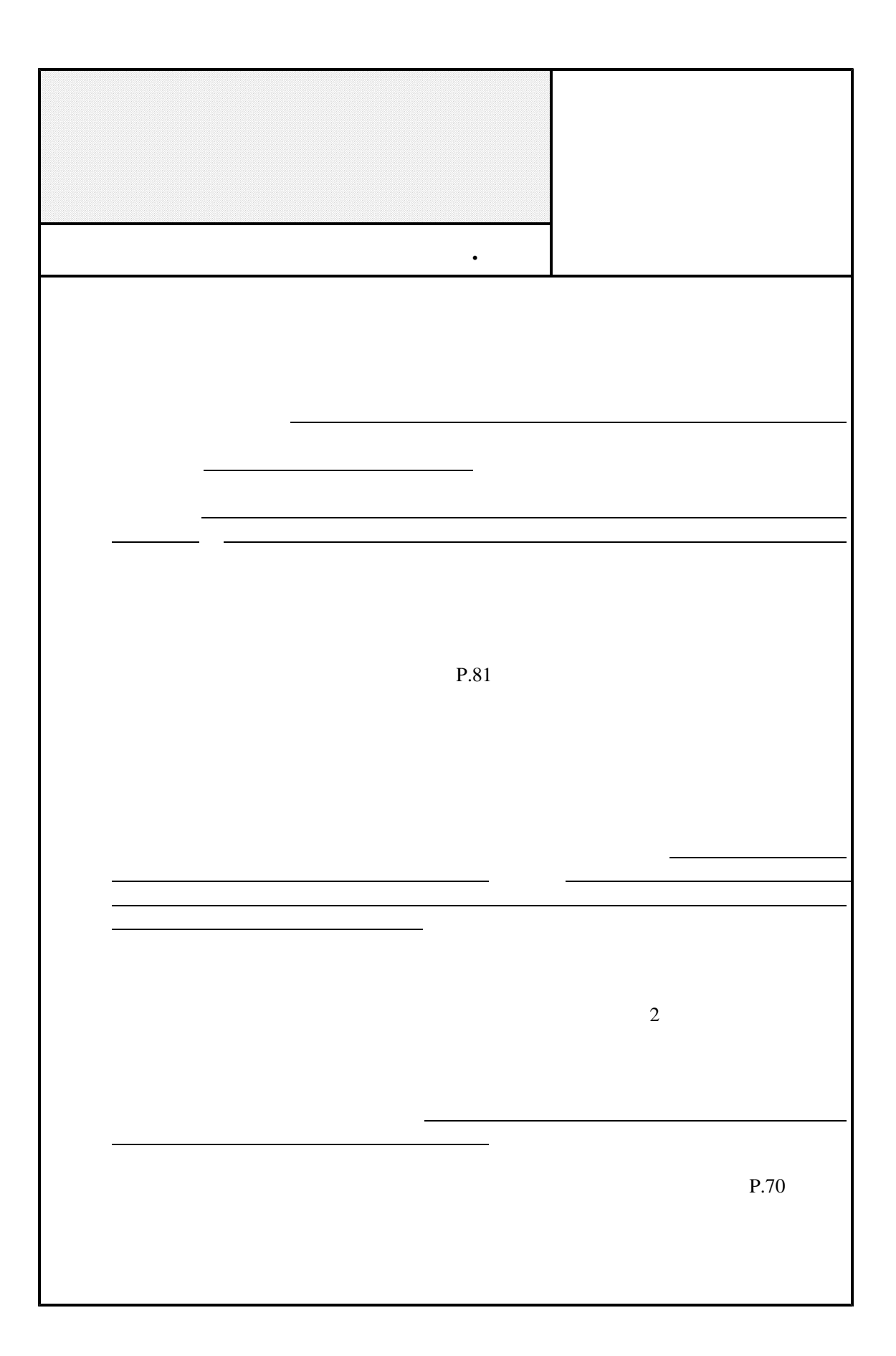

 $P.71$  $\begin{array}{ccccccc}\n 0 & -1 & -1 & -1 \\
\hline\n 0 & -1 & -1 & -1 \\
\hline\n 0 & 0 & -1 & -1\n \end{array}$  $P.71$   $\qquad \qquad$ 

を揃 時は、

の頁 ,2行

 $P.71$ 

P.73  $P.74$ 

P.75 77